## 16.070 Introduction to Computers & Programming

### Ada III

Introduction to scalar types, subtypes, enumeration types

- A scalar is <sup>a</sup> single unit of data. Scalar data types are single-valued data types, that can be used for individual variables, constants, etc.
- Recall the elementary types that we saw earlier:
	- INTEGER
	- FLOAT
	- CHARACTER
	- BOOLEAN

Scalar Types

16.070 — February 24/2003 — Tony Bogner — Draper Laboratory

Guest Lecturer: Tony Bogner Charles Stark Draper Laboratory

- Ada programmers are not limited to the above built-in types. You can **define your own types**. They can be **structured types**, which combine multiple data items into <sup>a</sup> larger unit, or they can be scalar (single-valued) types.
- Scalar types can be:
	- a new type **derived** from an existing type
	- an **enumeration type**
	- **a subtype** (subrange of values) of an existing type
- Each distinct type needs its own I/O library

Derived Types

16.070 — February 24/2003 — Tony Bogner — Draper Laboratory

- Motivation
	- Using pure numbers, we can write nonsense:
		- age := -20;
		- height := age class\_size;
		- shoe\_size := 2 \* no\_on\_bus;
	- Types help program values reflect the real world.

## Integer Types

• New data types can be derived from INTEGER: **TYPE ages IS NEW Integer RANGE 0 .. 110;**

**age : ages; voting\_age : CONSTANT ages := 18;**

**TYPE heights IS RANGE 0 .. 230; height : heights;**

**maxchannels : CONSTANT := 12; TYPE rcvr \_ channel \_ t IS RANGE 1.. max \_ channels;**

**currentchannel : rcvr channelt;**

- These types are distinct from each other, and from INTEGER.
- Types cannot be mixed in Ada, so nonsense can be avoided.

## Floating Point Types

• New data types can be derived from FLOAT: **TYPE measurement t IS NEW Float; pseudorange\_measurement : measurement\_t;**

**TYPE pressure\_t IS DIGITS 7; atmospheric\_pressure : CONSTANT pressure\_t := ;**

**maxvoltage : CONSTANT := 10.0; TYPE voltage\_t IS DIGITS 5 RANGE 0.0.. max\_voltage;**

**voltage\_reading : voltage\_t;**

- These types are distinct from each other, and from Float.
- Types cannot be mixed in Ada, so nonsense can be avoided.

Type conversion

16.070 — February 24/2003 — Tony Bogner — Draper Laboratory

- Ada has *strong typing*: different types cannot be mixed
- Explicit type conversion is permitted:
- **type** length **is digits** 5 **range** 0.0 .. 1.0E10; **type** area **is digits** 5 **range** 0.0 .. 1.0E20;

**function** area \_ rectangle (L,H : length) **return** area **is begin**

return area(L) \* area(H); **end**;

16.070 — February 24/2003 — Tony Bogner — Draper Laboratory

## Benefits of derived types

- Nonsense rejected by compiler height  $:=$  age - current channel;
- "Out of range" rejected by compiler age  $:= -20;$
- "Out of range" run time error current \_ channel := current \_ channel <sup>+</sup> 12;
- Enforce distinct nature of different objects
- Robust, elegant, effective programs

## Subtypes

- A subtype is <sup>a</sup> subrange of <sup>a</sup> larger type. Subtypes are appropriate whenever there are ranges of allowed values.
- Subtypes of the same larger type are not distinct types. A subtype and the larger type are also not distinct types. Thus subtypes of the same thing are assignment-compatible.
- The benefit of subtypes is that range checks avoid some nonsense.

## Subtypes

16.070 — February 24/2003 — Tony Bogner — Draper Laboratory

**subtype** Natural **is** Integer **range** 0..Integer'Last;

**subtype** Positive **is** Integer **range** 1..Integer'Last;

**subtype** NonNegativeFloat **is** Float **range** 0.0 .. Float'Last;

**subtype** SmallInt **is** Integer **range** -50..50; **subtype** CapitalLetter **is** Character **range** 'A'..'Z';

X, Y, Z : SmallInt; NextChar : CapitalLetter; Hours \_ Worked : NonNegFloat;

X := 25; Y := 26; Z := X <sup>+</sup> Y;

## Subtype Example

- Two useful sub-types of the integers are built into Ada:
	- subtype POSITIVE is INTEGER range 1..INTEGER'LAST; subtype NATURAL is INTEGER range 0..INTEGER'LAST;
- A distinct type could be defined for the number of people on <sup>a</sup> bus (making it <sup>a</sup> distinct type prevents other integers, like shoe sizes, from being added to it). Within that type, different limits apply to the numbers of people that are allowed to be sitting or standing on the bus. Subtypes are appropriate whenever there are ranges of allowed values.
	- min \_ on \_ bus : **constant** := 0; maxonbus : **constant** := 80; **type** no on buses **is range** min on bus .. max on bus;

max \_ seated : **constant** no \_ on \_ buses := 50;

**subtype** seated\_on\_buses **is** no\_on\_buses range min on bus .. max seated; **subtype** standing\_on\_buses **is range** min on bus .. (max on bus - max seated);

16.070 — February 24/2003 — Tony Bogner — Draper Laboratory

## Enumeration Types

### A data type whose values are <sup>a</sup> collection of allowed words

**type** Class **is** (Freshman, Sophomore, Junior, Senior);

**type** days **is** (Mon, Tue, Wed, Thu, Fri, Sat, Sun); **type** colours **is** (white, red, yellow, green, blue, pink, black); **type** traffic\_colours **is** (green, yellow, red); **type** suits **is** (clubs, diamonds, hearts, spades);

The values in an enumeration type are ordered:

these conditions are all **true** clubs <sup>&</sup>lt; diamonds white <sup>&</sup>lt; pink colours(green) <sup>&</sup>gt; colours(red) traffic \_ colours'(green) <sup>&</sup>lt; traffic\_colours'(red)

16.070 — February 24/2003 — Tony Bogner — Draper Laboratory

16.070 — February 24/2003 — Tony Bogner — Draper Laboratory

## Enumeration Types

- Note that the same words can be elements in different enumeration types, even in the same program. They are distinguished by reference to the type as well as the element. The last examples show how this is done.
- Enumeration types have the following benefits:
	- readable programs
	- avoid arbitrary mapping to numbers (e.g. better to use "Wed" than 3 for <sup>a</sup> day of the week)
	- they work well as selectors in case statements

## Enumeration Type Attributes and Operations

#### **type** Days **is**

(Monday, Tuesday, Wednesday, Thursday, Friday, Saturday, Sunday);

Today : Days; --current day of the week Tomorrow : Days; --day after Today

Today := Friday; Tomorrow := Saturday;

Days'First Days'Last Days'Pos(Monday) Days'Val(0) Days'Pred(Wednesday) is **Tuesday** Days'Pred(Today) Days'Succ(Tuesday) Days'Succ(Today) is **Monday** is **Sunday** is **0** is **Monday** is **Thursday** is **Wednesday** is **Saturday**

You must ensure the result is legal. A CONSTRAINT \_ ERROR will occur at run-time otherwise. For example, Days'SUCC(Sun) is illegal.

16.070 — February 24/2003 — Tony Bogner — Draper Laboratory

## I/O Libraries

16.070 — February 24/2003 — Tony Bogner — Draper Laboratory

- Each distinct type needs its own I/O library.
- General form:
	- **package** type\_io **is new** TEXT\_IO.basetype\_io (typename);
- Subtypes don't need separate I/O libraries, but the I/O libraries for the base types must be present.

**package** int\_io **is new** TEXT\_IO.INTEGER\_IO (INTEGER);

**type** ages **is new** INTEGER **range** 0 .. 110; **package** ages\_io **is** new TEXT\_IO.INTEGER\_IO (ages);

**type** measurement **is** digits 10; **package** measurement\_io **is new** TEXT\_IO.FLOAT\_IO (measurement);

**type** suits **is** (clubs, diamonds, hearts, spades); **package** suits\_io **is new** TEXT\_IO.ENUMERATION\_IO (suits);

**type** colours **is** (white, red, yellow, green, brown, blue, pink, black); **package** colours\_io **is new** TEXT\_IO.ENUMERATION\_IO (colours);

# Input/Output Operations

**type** Days **is**

(Monday, Tuesday, Wednesday, Thursday, Friday, Saturday, Sunday);

**package** Day\_IO **is new** Ada.Text\_IO.Enumeration\_IO(Enum=>Days);

**if** this \_ day **in** weekend\_days **then** put("Holliday!"); **end if**;

Day\_IO.Get(Item => Today); Day\_IO.Put(Item => Today, Width =>  $10$ );

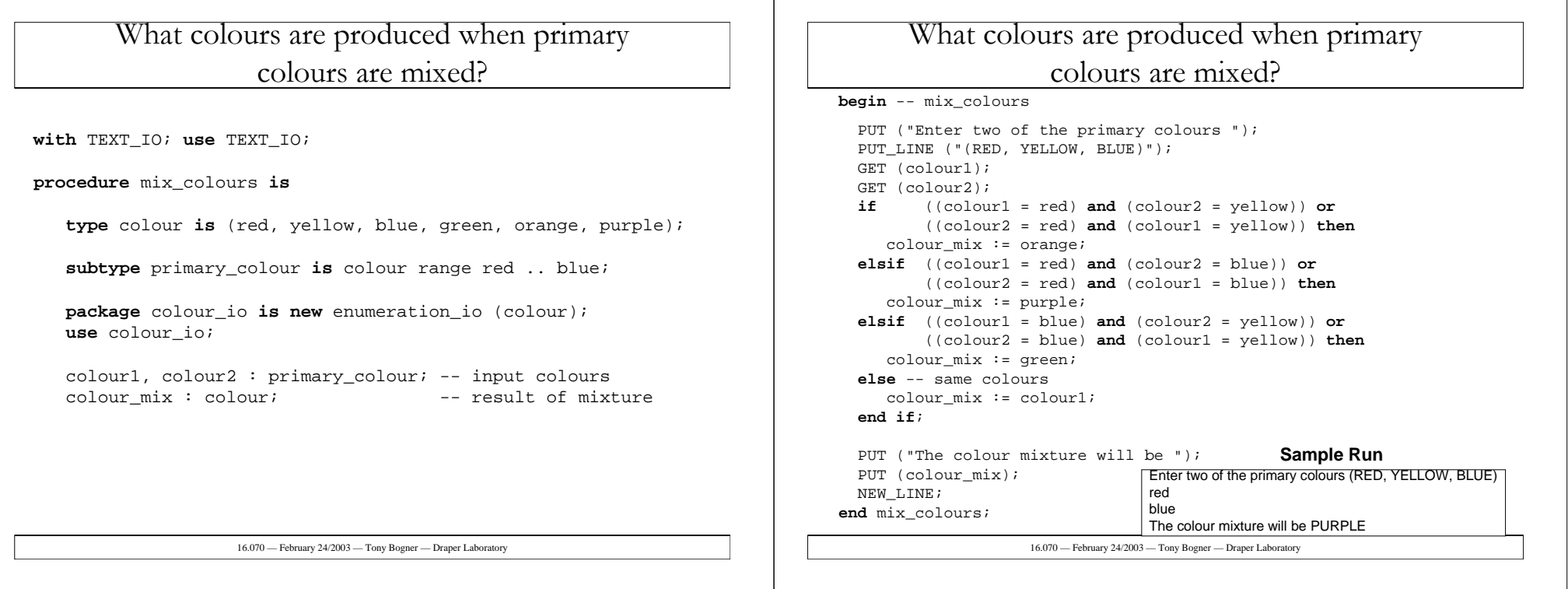